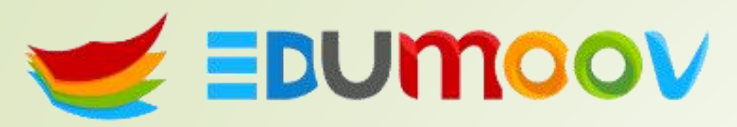

Nous faisons gagner du temps aux enseignants.

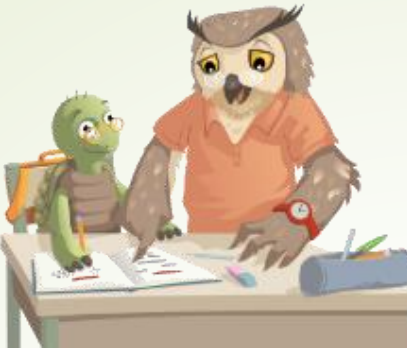

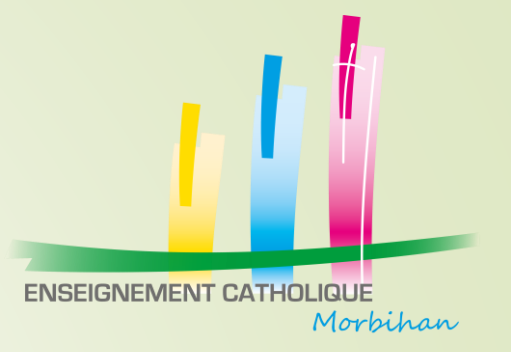

# Le cahier de réussites & le carnet de suivi avec Edumoov

Goulwen JAMIER – DDEC56

goulwen.jamier@enseignement-catholique.bzh

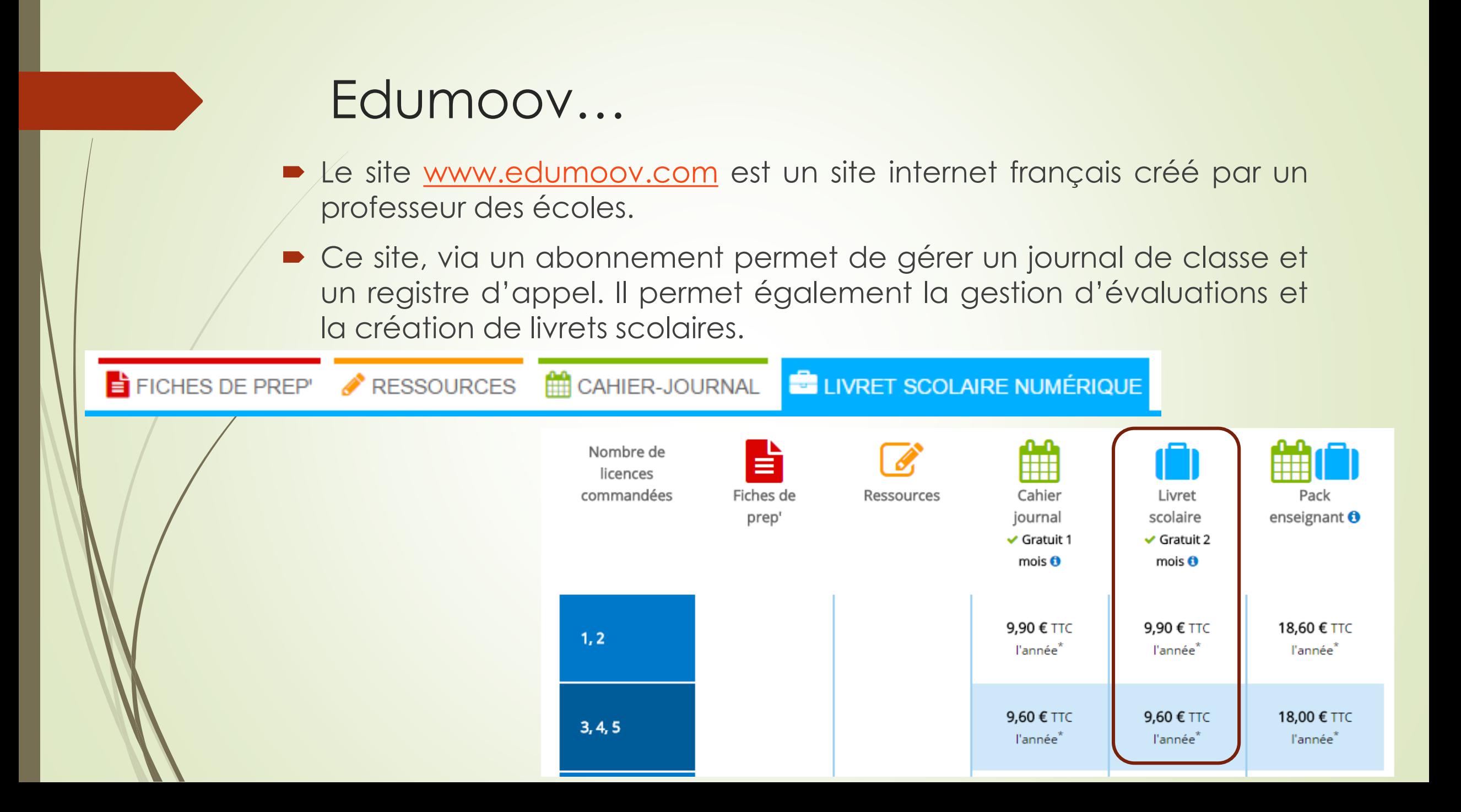

# Le carnet de suivi des apprentissages

- Pour la maternelle, il permet également la création d'un carnet de suivi des apprentissages.
- *Une version papier a également été éditée. <u>Cette version papier peut</u>* permettre la sélection des réussites à évaluer.

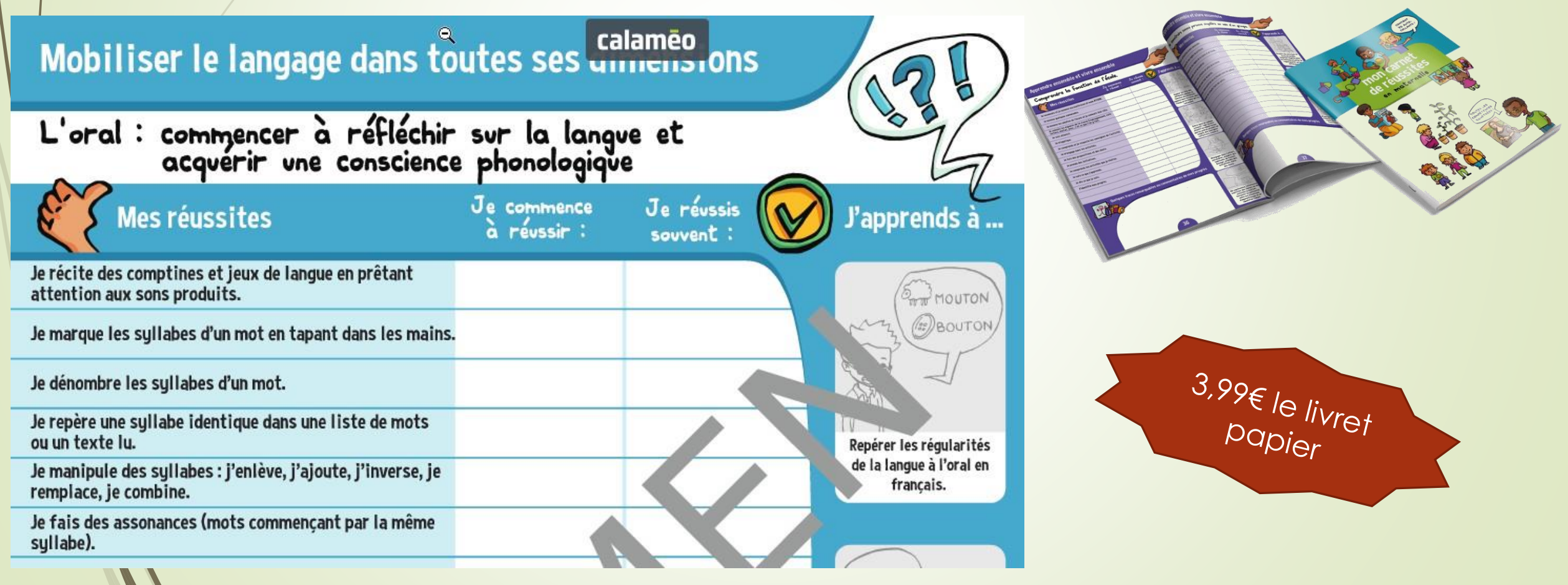

#### Le carnet de suivi2016- Petite Classe de **San Antoine San Antoine San Antoine San Antoine San Antoine San Antoine San Antoine San Antoine San Antoine San Antoine San Antoine San Antoine San Antoine San Antoine San Antoine San Antoine San An** Première période ovr apprendre à.  $\alpha$ le Saint  $\alpha$  $\begin{tabular}{|c|c|} \hline \multicolumn{3}{|c|}{\textbf{P}} \multicolumn{3}{|c|}{\textbf{P}} \multicolumn{3}{|c|}{\textbf{M}} \multicolumn{3}{|c|}{\textbf{M}} \multicolumn{3}{|c|}{\textbf{M}} \multicolumn{3}{|c|}{\textbf{M}} \multicolumn{3}{|c|}{\textbf{M}} \multicolumn{3}{|c|}{\textbf{M}} \multicolumn{3}{|c|}{\textbf{M}} \multicolumn{3}{|c|}{\textbf{M}} \multicolumn{3}{|c|}{\textbf{M}} \multicolumn{3}{|c|}{\textbf{M}} \$ **ysique** pensée à visée Sant Kere rganisées ur apprendre à... Construin et<br>
Conserver une<br>
Positions et de<br>
d'actions et de<br>
d'actions et de<br>
d'actions<br>
portenaires, avec<br>
ou sans support<br>
musical.<br>
musical. Appréciation de l'enseignant Bon début de petite section, Axel est blen intégré à la classe. Très bon niveau dans les apprentissages.  $\begin{tabular}{|c|c|} \hline \multicolumn{3}{|c|}{\textbf{Cor}diameter sets}} \\ \hline \multicolumn{3}{|c|}{\textbf{Cor}diameter sets}} \\ \hline \multicolumn{3}{|c|}{\textbf{Cor}ditemers.} \\ \hline \multicolumn{3}{|c|}{\textbf{Cor}ditemers.} \\ \hline \multicolumn{3}{|c|}{\textbf{Cor}ditemers.} \\ \hline \multicolumn{3}{|c|}{\textbf{Cor}ditemers.} \\ \hline \multicolumn{3}{|c|}{\textbf{Cor}ditemers.} \\ \hline \multicolumn{3}{|c|}{\textbf{Cor}$ Mobiliser le langage dans toutes ses dimensions our apprendre à.  $\mathbb{Q}$ -L'oral : oser entrer en communication. mes révesites D pour apprendre à... Entrerdens un<br>
ruthme collectif :<br>
agir ou è tre<br>
artentif en mème<br>
temps que les és artistiques Communiquer avec<br>
les aduttes et les<br> **Explorants en la faisant**<br> **Explorants en la faisant** le réponds à une question. | le réponds à une question. And abused souvert (On 24) And abused souvert (On 26) autres, prendre en<br>compte des<br>consignes<br>collective, r apprendre à.. com érer.  ${\small \begin{array}{c} \texttt{Pratiguer le} \\ \texttt{deash pour} \\ \texttt{regriesenter ou} \\ \texttt{Hustler, en étant} \\ \texttt{dide a: nfeil ou à} \\ \texttt{m mode le, ouen} \\ \texttt{Inwentant.} \end{array}}$  $\begin{tabular}{|c|c|} \hline \textbf{R\'e}aller des \\ \hline \textbf{complexs} & \textbf{equations} \\ \hline \textbf{a} & \textbf{p} & \textbf{d} \\ \hline \textbf{a} & \textbf{m} & \textbf{p} & \textbf{p} \\ \hline \textbf{a} & \textbf{m} & \textbf{p} & \textbf{p} \\ \hline \textbf{a} & \textbf{m} & \textbf{p} & \textbf{p} & \textbf{p} \\ \hline \textbf{a} & \textbf{m} & \textbf{m} & \textbf{p} & \textbf{p} \\ \hline \textbf{a} & \$ Décrire une linage<br>et exprimer son<br>ressenti ou sa<br>compréhension en<br>utilisant un<br>vocabulaire<br>adapté. Carnet de suivi 2016-2017 - Premire priode | page 1 - 2008 Carnet de suivi 2016-2017 - Premire priode | page 3 -Carnet de suivi 2016-2017 - Premire priode | page 2 - A

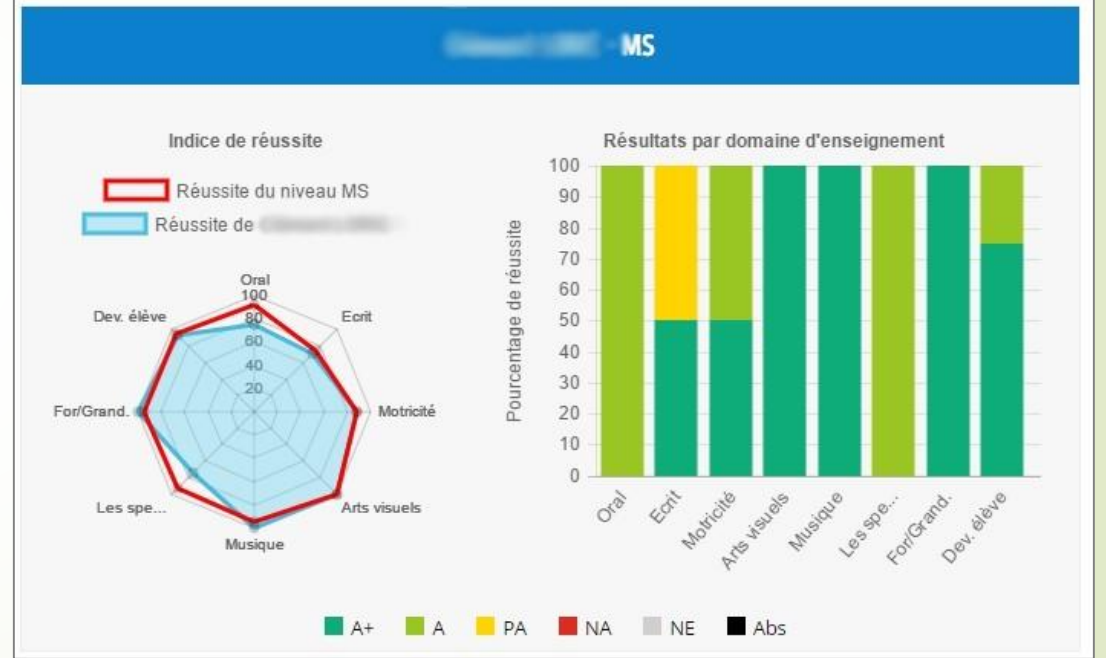

# 1- Création d'un compte (essai gratuit pendant 2 mois)

### www.edumoov.com

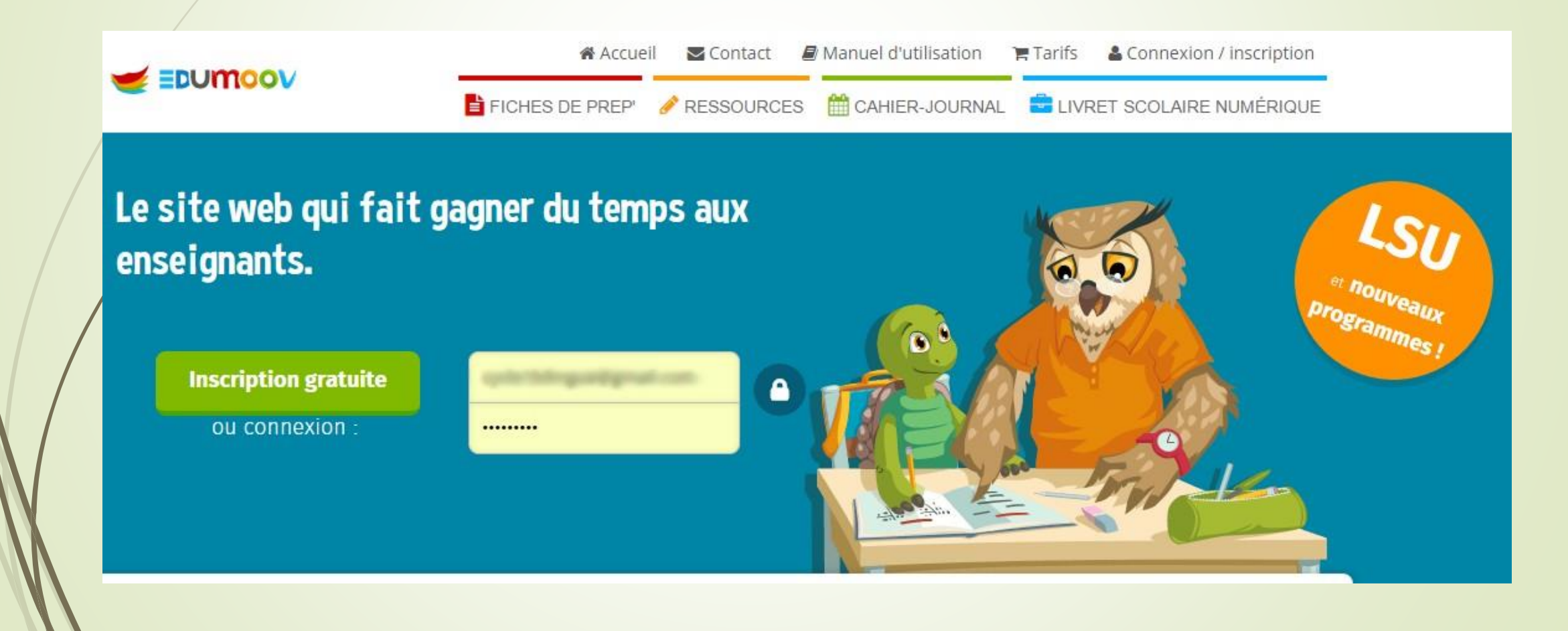

# 2- Création de la liste de classe

### Créer un élève

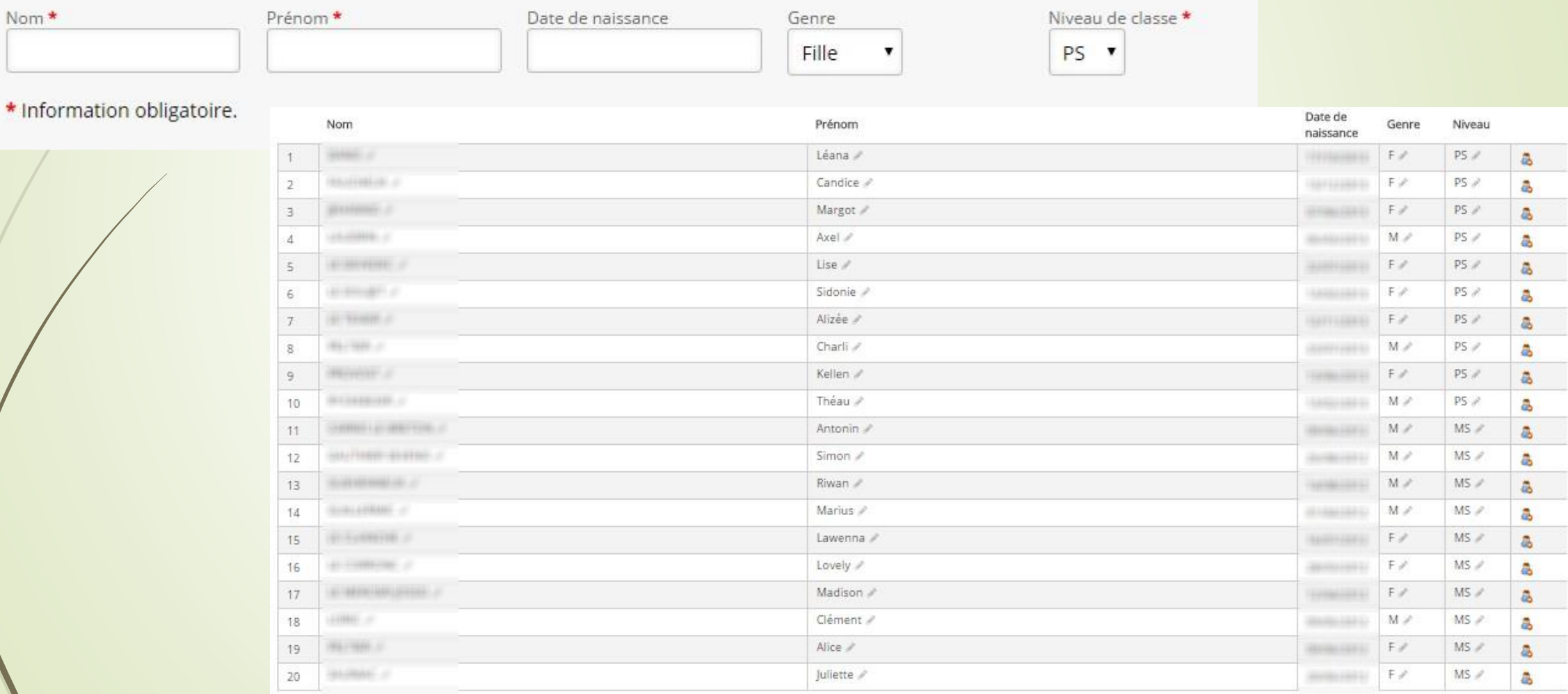

# 3- Création des évaluations et/ou des

## réussites

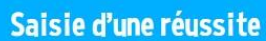

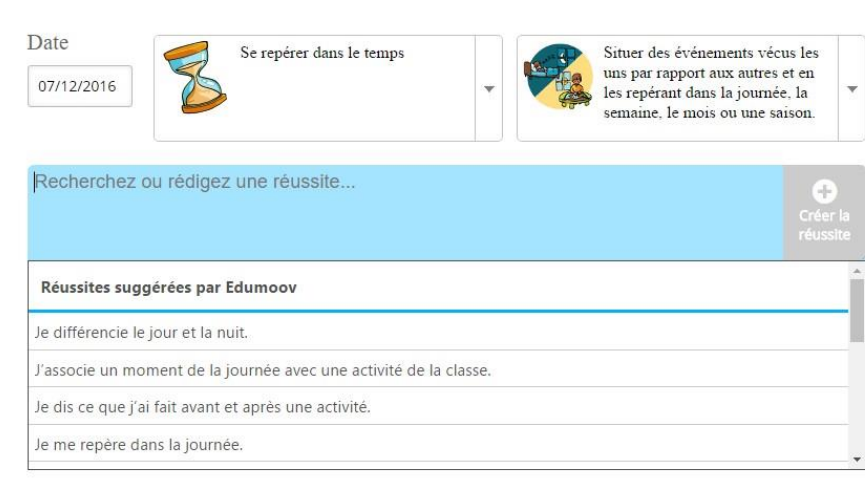

### Carnet de réussites

### $\overline{\mathbf{v}}$ Evaluations

Réussites maternelle

Liste des évals (7)

Nouvelle évaluation

Import d'évaluation

Partage entre classes

Ces deux formes d'évaluation viennent compléter automatiquement le carnet de suivi. On peut utiliser l'un ou l'autre, ou bien les deux.

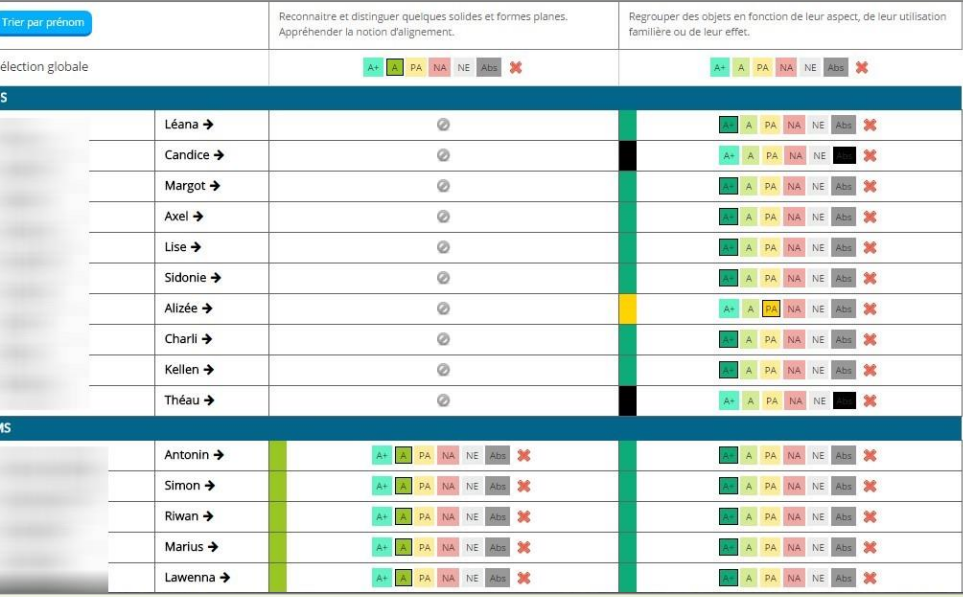

### Peut remplacer les grilles d'évaluation papier

# 3.1- Les évaluations

### Compétences sélectionnées dans une grille et conformes aux instructions officielles

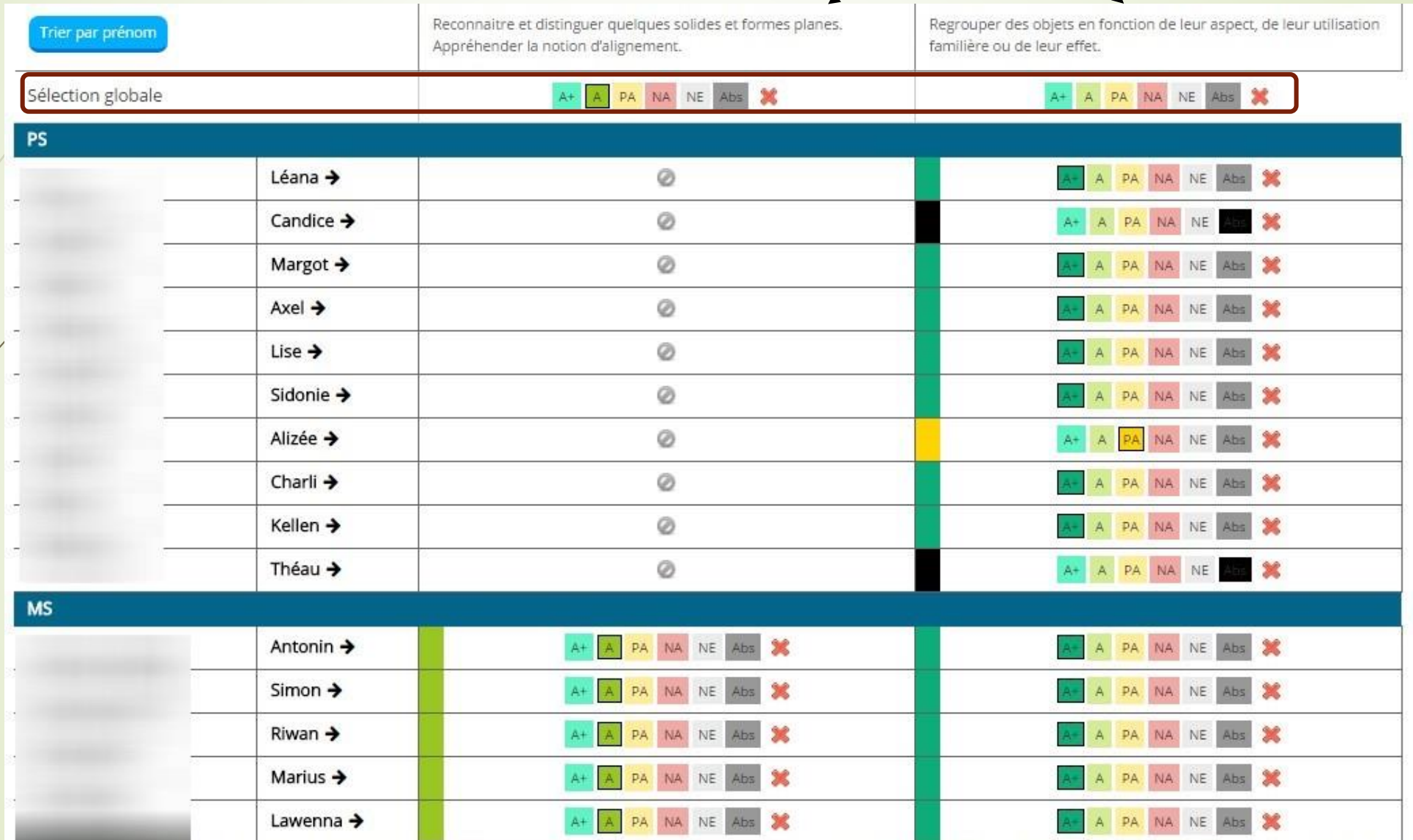

# 3.2- La saisie de nouvelles réussites

### Saisie d'une réussite

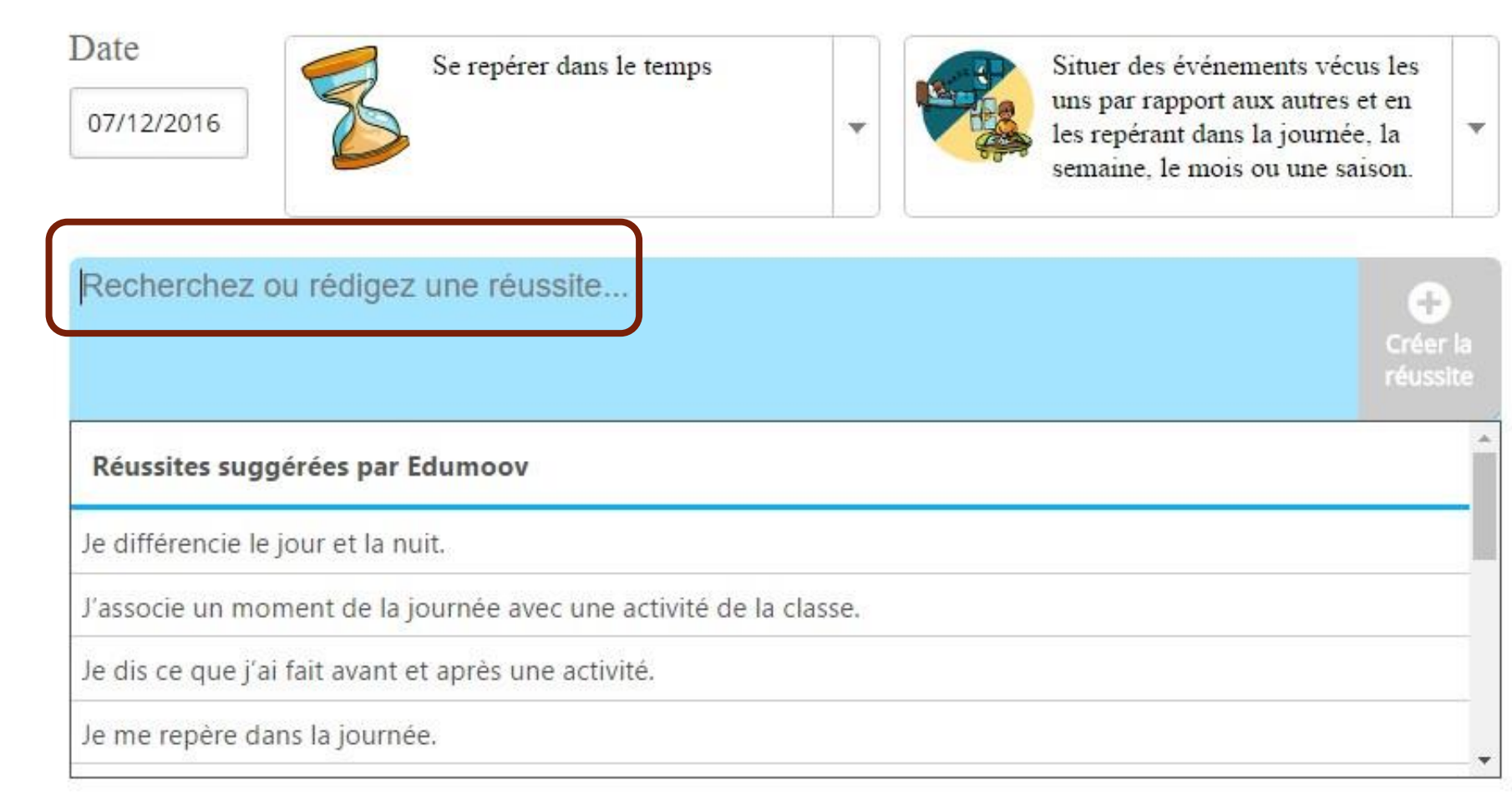

# 4- Saisie des réussites

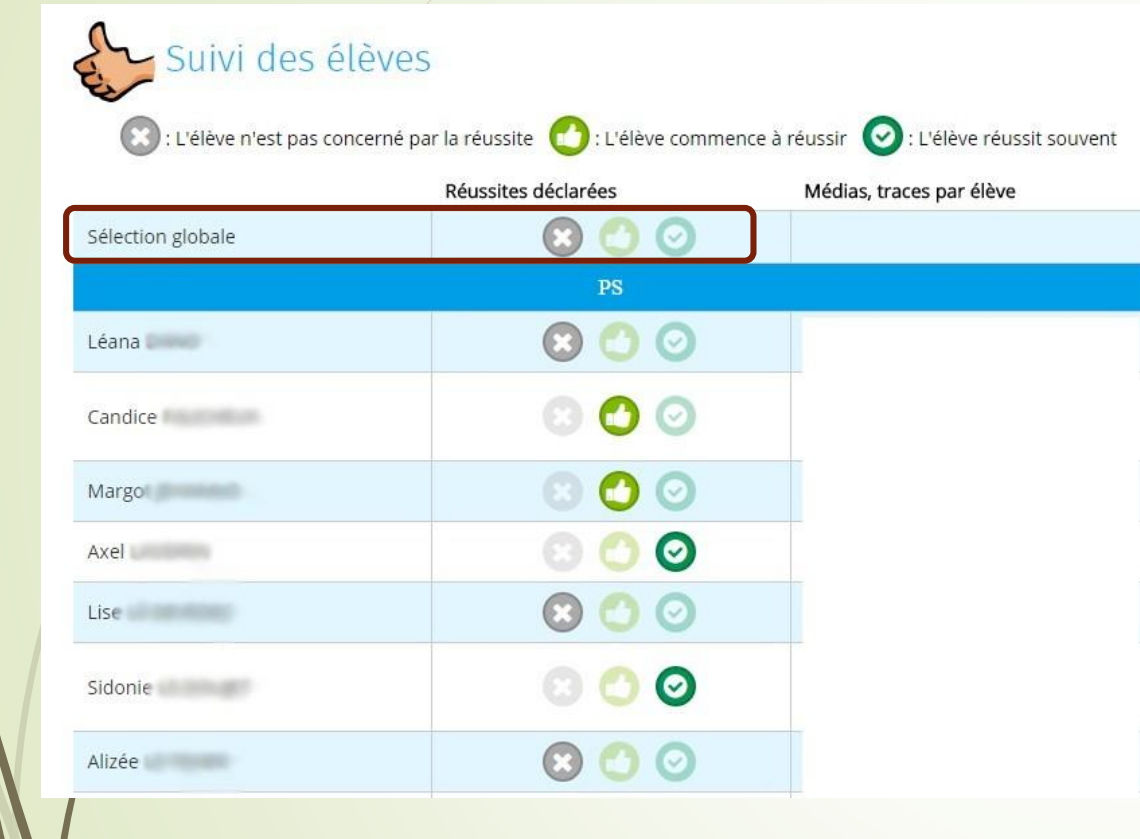

# Aperçu des réussites

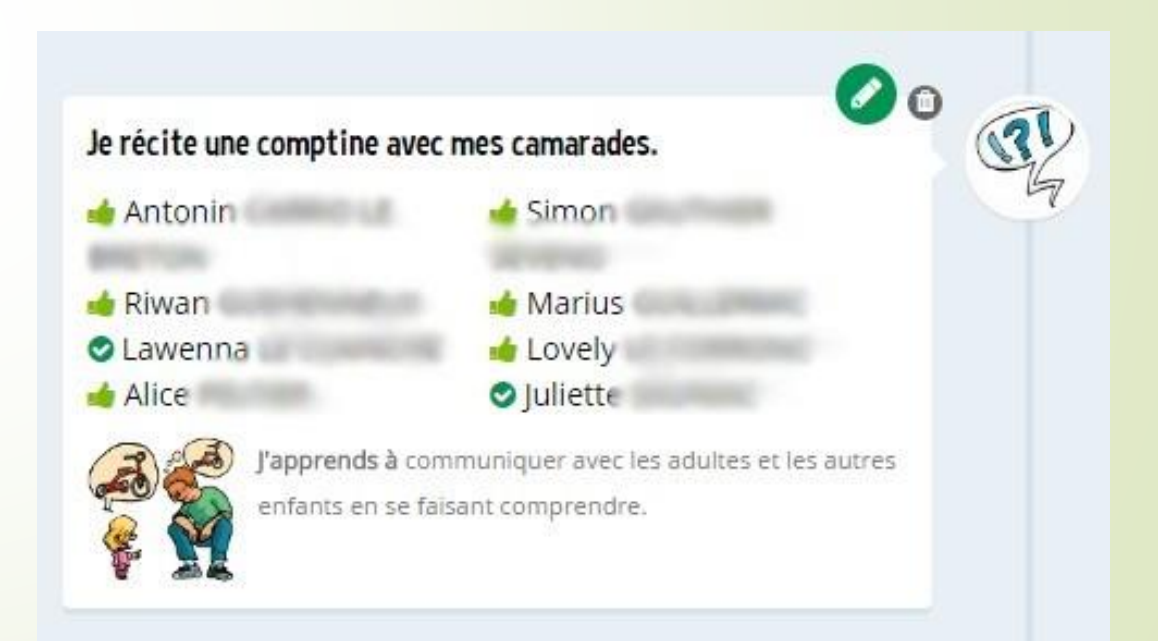

# 5- Générer le carnet de suivi (Papier ou en ligne)

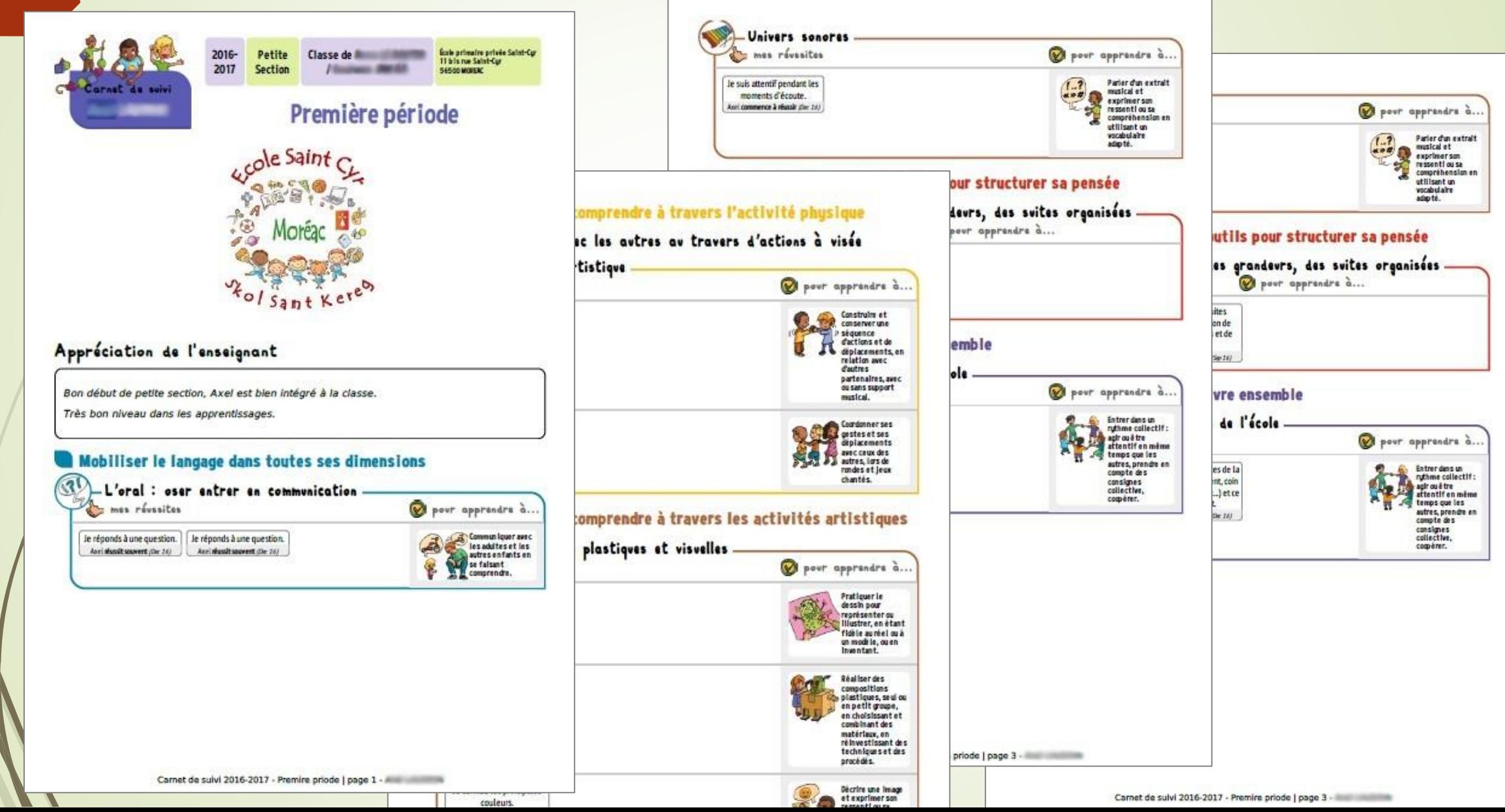

# Extrait du carnet de suivi

## Mobiliser le langage dans toutes ses dimensions

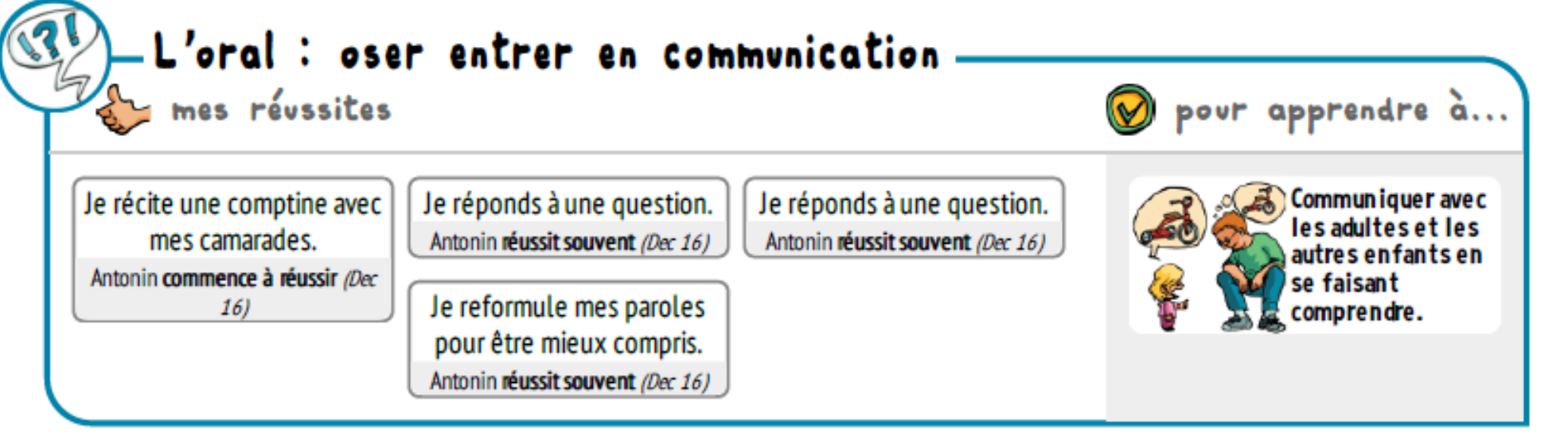

Insertion de photos :

-correspondant à l'enfant si une photo a été prise et a été liée à l'enfant

-correspondant au groupe si celle-ci est rattachée au groupe et non à l'enfant

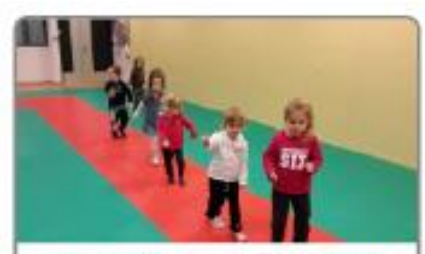

J'accorde mes gestes et déplacements avec la musique. Juliette réussit souvent (Dec 16)

# 6- Statistiques

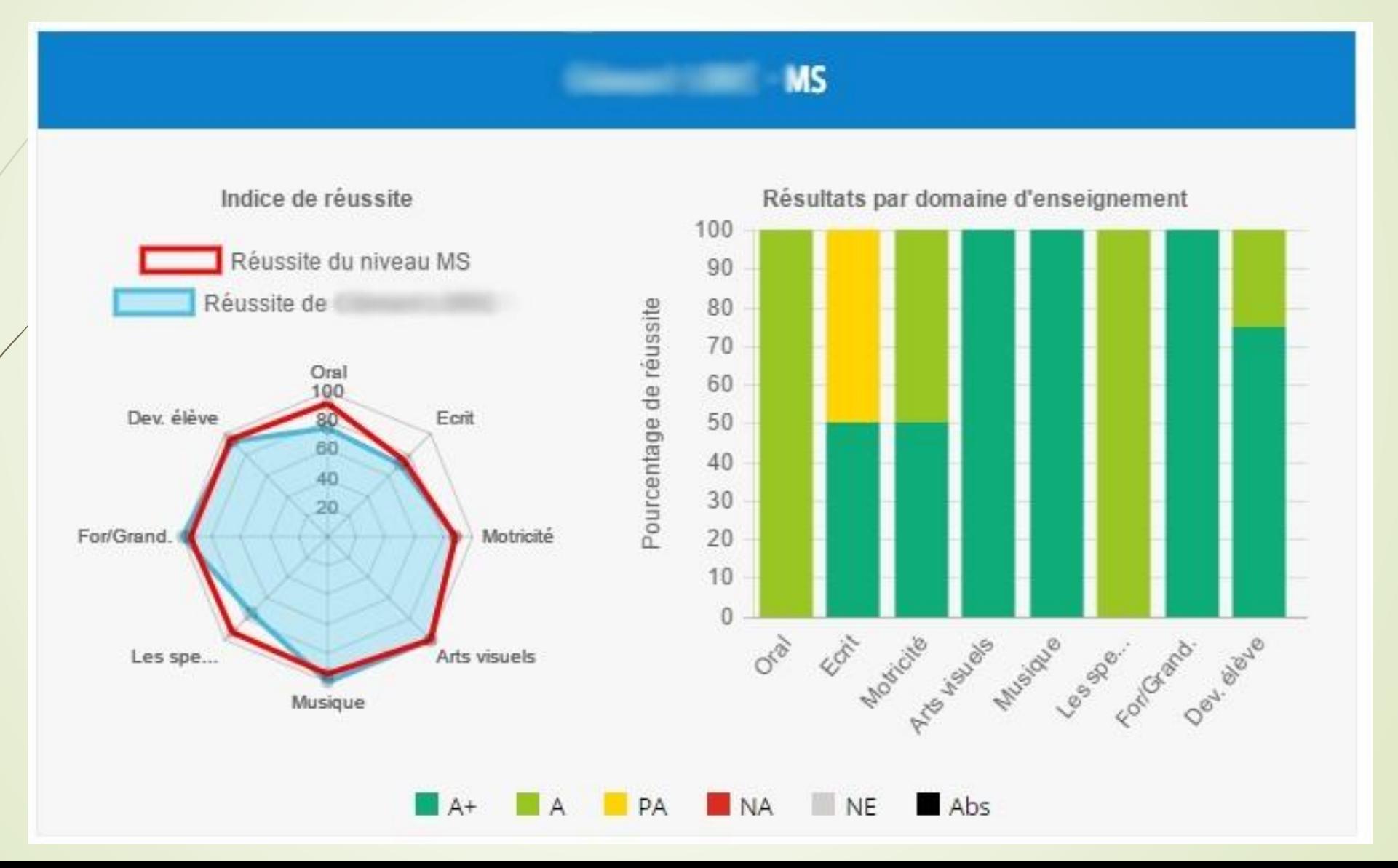

# Les avantages…

- **La saisie groupée de réussites**
- Seules les réussites évaluées apparaissent sur le livret
- Possibilité d'insérer des médias illustrant les réussites
- Un livret modulable chaque année
- La saisie des réussites se fait de n'importe où et avec n'importe que type de périphérique
- Le livret est généré en quelques minutes...